#### **DEPARTMENT OF HEALTH DEPARTEMENT VAN GESONDHEID** Private Bag X828

PRETORIA, 0001

Republic of South Africa

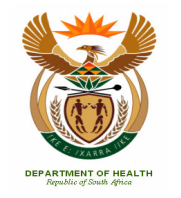

**UMNYANGO WEZEMPILO LEFAPHA LA MAPHELO** Privaatsak X828 PRETORIA, 0001

Republiek van Suid-Afrika

Faks/Fax  $: (012)$  312-0759 Navrae/Enguiry Ms. U Le Roux/ x0550  $\mathbf{r}$ Telefoon/Telephone : (012) 312-0550 : BI 4/29 REFUG/ASYL 8 2007 Verw/Reference

## REVENUE DIRECTIVE- REFUGEES/ ASYLUM SEEKERS WITH OR WITHOUT A PERMIT

# **TO: PROVINCIAL HEALTH REVENUE MANAGERS HIV/AIDS DIRECTORATES**

19<sup>TH</sup> SEPTEMBER 2007

Dear All

## HOSPITAL FEES: ASSESSMENT OF REFUGEE / ASYLUM-SEEKERS (with or without a permit)

## **Preamble**

REFUGEE ACT, Act No. 130 of 1998 (Chapter 5; Section27, (g))

#### RIGHTS AND OBLIGATIONS OF REFUGEES (Protection and general rights of refugees) 27. A refugee-

(q) Is entitled to the same basic health services and basic primary education which the inhabitants of the Republic receive from time to time.

To avoid contravening patients rights, as precepts to the Constitution (section 27 $(3)$ ) and the Refugee Act: Act No. 130 of 1998 (Chapter 5; Section27, (g))

1. Where refugee status have been determined or asylum seekers with or without a permit:

#### 1.1. Basic Health Care:

Refugees / asylum seekers with or without a permit that do access public  $1.1.1$ health care shall be assessed according to the current MEANS test. (as specified in the Annexure H).

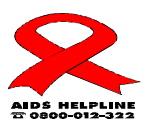

 $\mathbf{1}$ 

Join the Partnership Against AIDS - Our Actions Count

### 1.2. Anti-retroviral treatment (ART)

1.2.1 Refugees / asylum seekers **with or without a** permit that do access public health care, shall be exempted from paying for ART services irrespective of the site or level of institution where these services are rendered. (Please refer to the ART directive: BI/429/ART dated the 20th April 2007).

#### $2.$ **Full paying patients:**

- $2.1$ The following full-paying patients are excluded from free services (basic Health Care and ART) irrespective of the level of care where the service is being rendered:
	- $2.1.1.$ Refugees / asylum seekers whose income **exceeds** the prevailing means test shall be levied at the full paying UPFS.
	- $2.1.2.$ Externally funded patients, including members of medical schemes registered in terms of the Medical Schemes Act, 1998 (ACT No. 131 of  $1998$ ).
	- Externally funded patients whose medical schemes are not recognised  $2.1.3.$ within the RSA scheme pool shall be charged as full paying patients (Self Funded), unless prior arrangements have been made.
	- $2.1.4.$ Patients treated on account of other state departments, e.g. Compensation Commissioner (COID), SA Police Services, Department of Correctional Services.
	- $2.1.5.$ Patients treated in state facilities by their **private medical practitioner.**

#### NB: The execution of this directive is with immediate effect.

Your co-operation would be appreciated.

## **MR. EG MULLER**

## **CHIEF FINANCIAL OFFICER (CFO) (NDOH)**

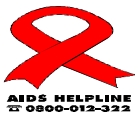

 $\overline{2}$ 

Join the Partnership Against AIDS - Our Actions Count